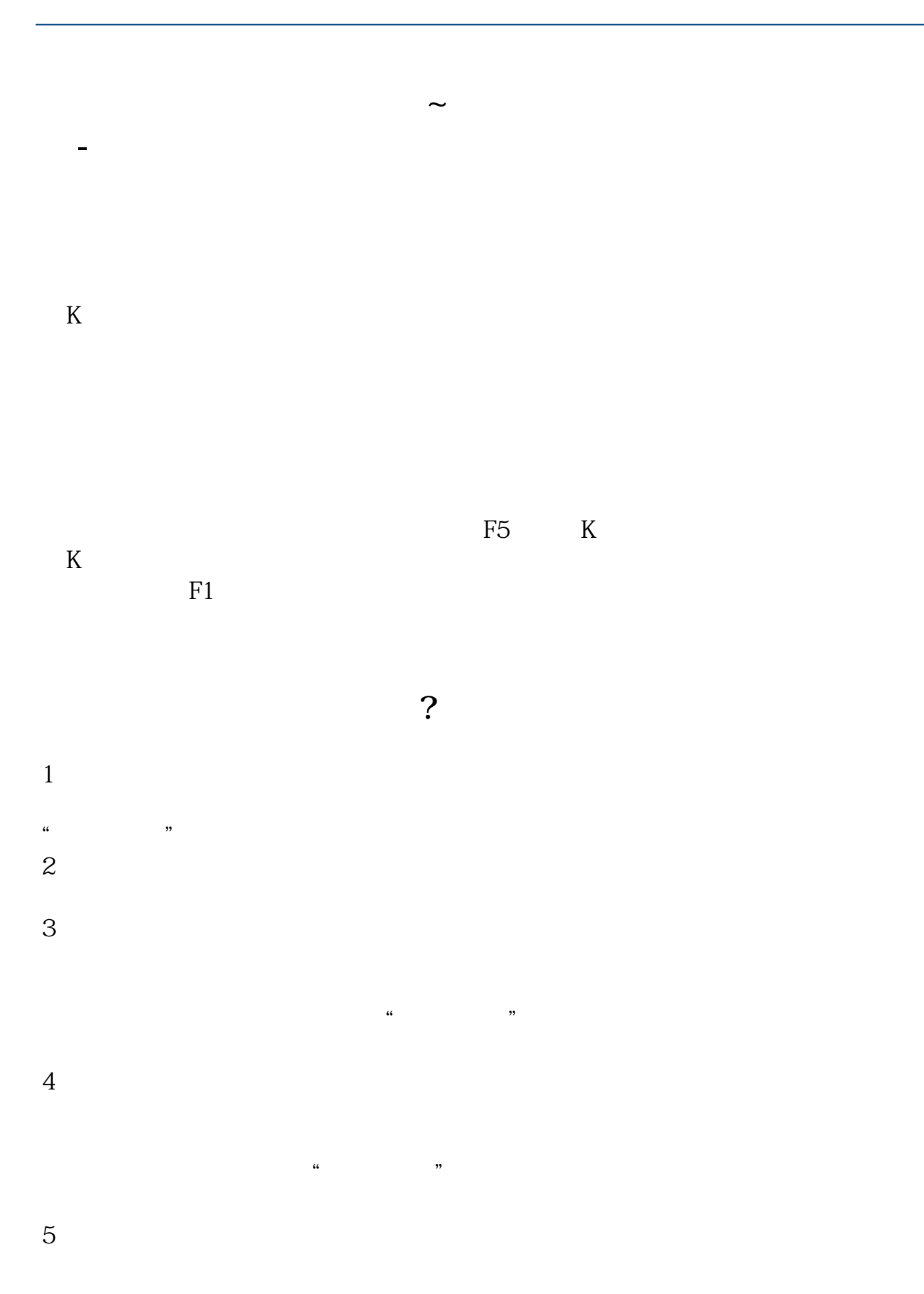

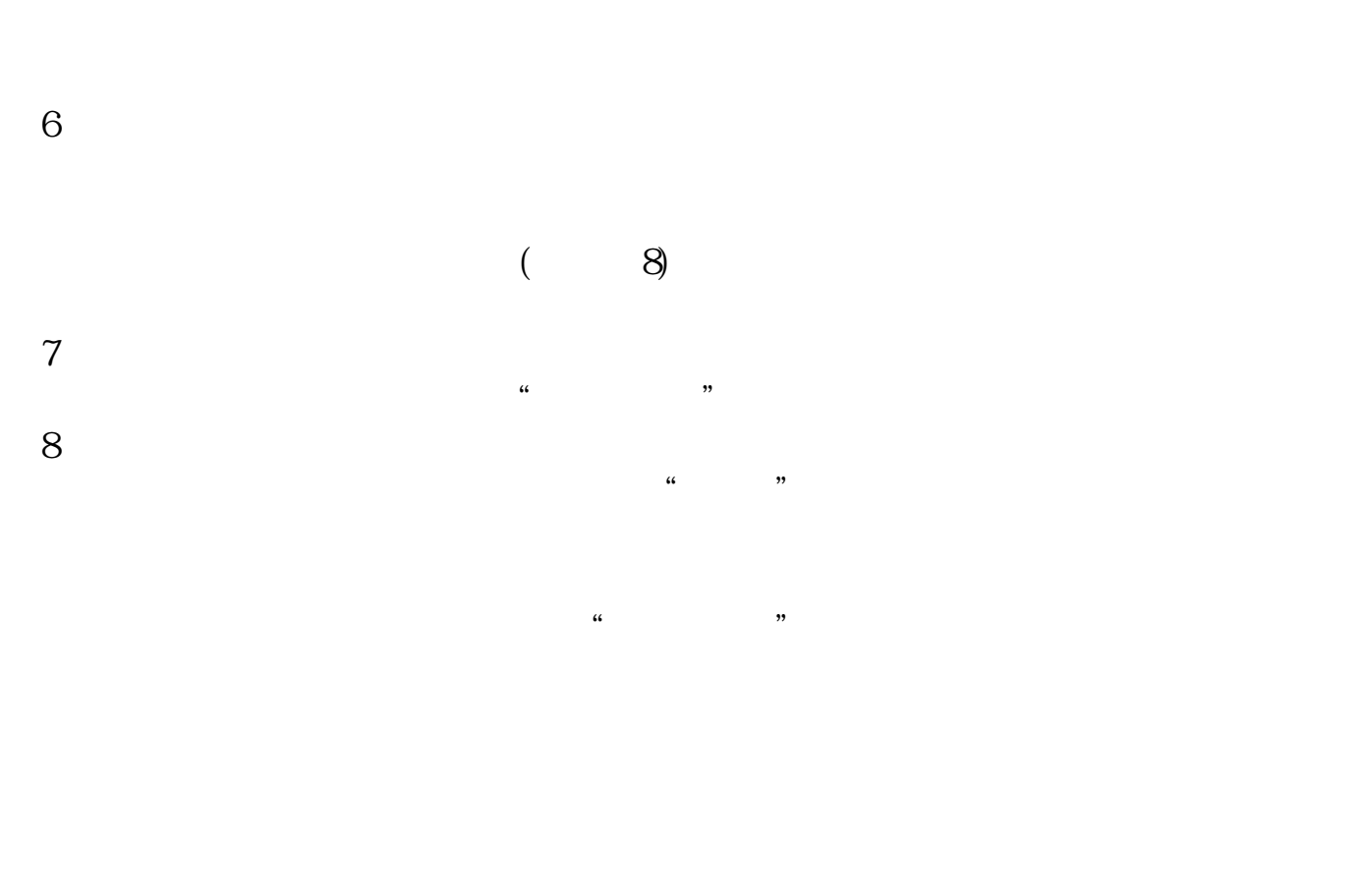

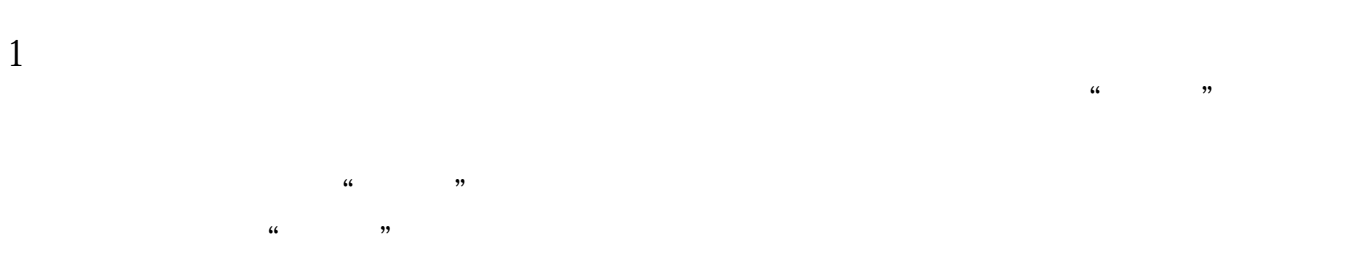

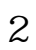

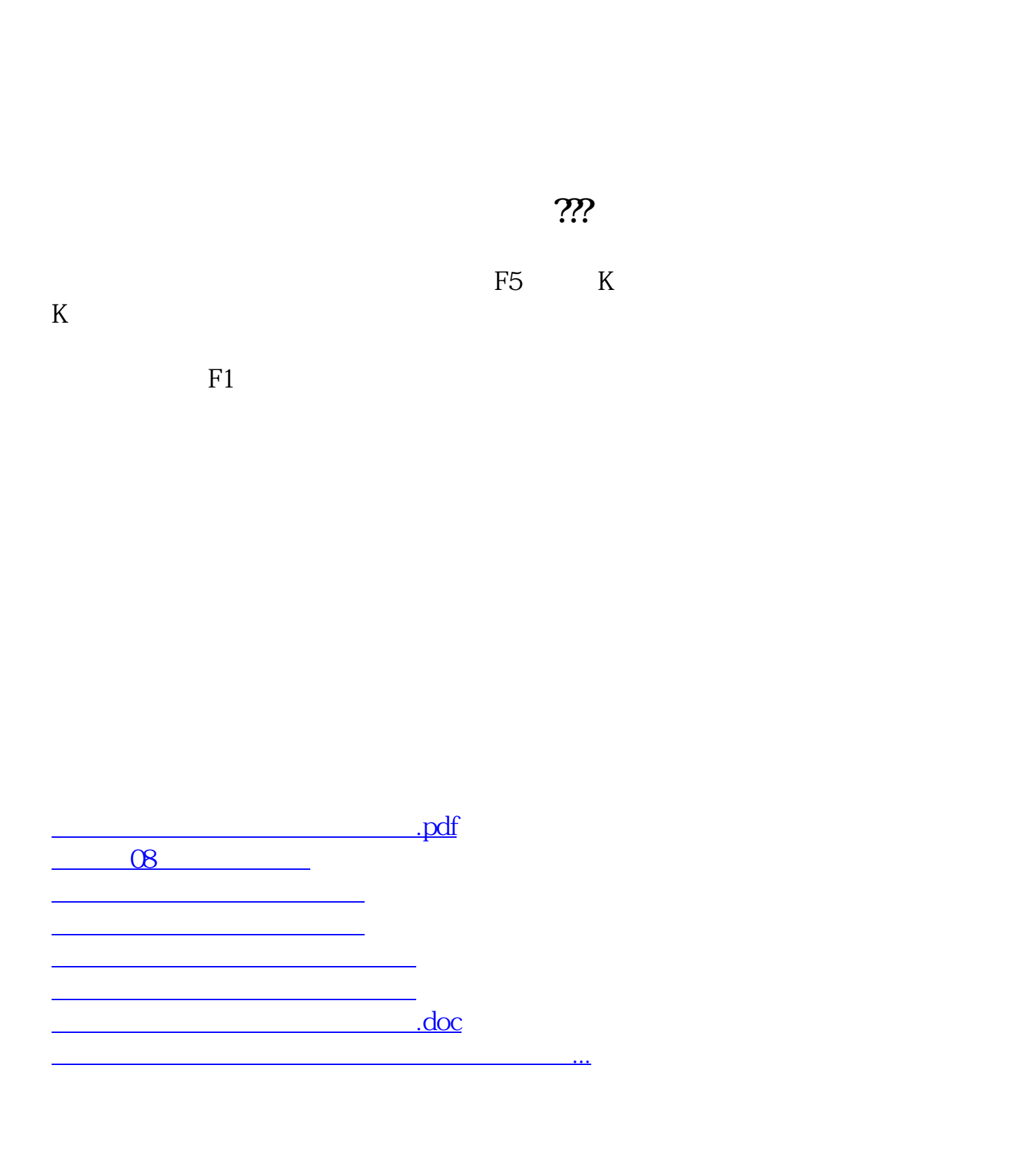

<https://www.gupiaozhishiba.com/read/20613173.html>